[https://qtgreece.extenly.com](https://qtgreece.extenly.com/)

*The exclusive conference for all Qt enthusiasts in Greece!*

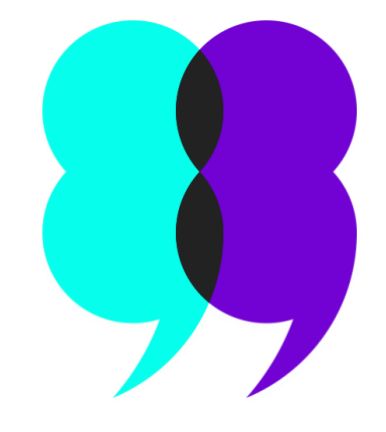

# **Conference** Guide

QtGreece @Athens 2019 Athens, 28 November 2019

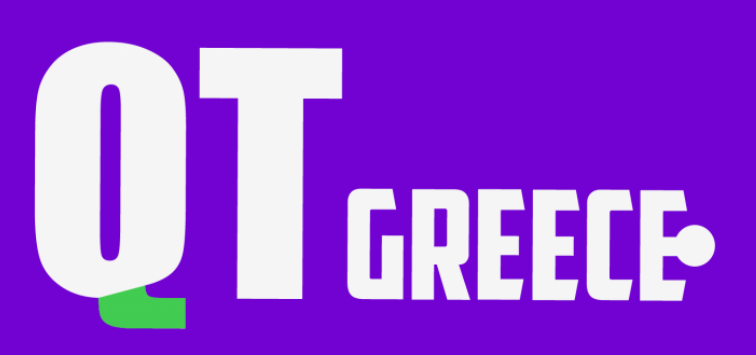

Any participant wishing to contact the organization should consult the information below.

# Contact details

Conference website: [https://qtgreece.extenly.com](https://qtgreece.extenly.com/)

## **Telephone**

+30 6949 284852

**Email:** [qtgreece@extenly.com,](mailto:qtgreece@extenly.com) [info@extenly.com](mailto:info@extenly.com)

**By post to:** Extenly Project Ltd Themistokli Dervi 48 Nicosia 1066, Cyprus

# Emergency contacts

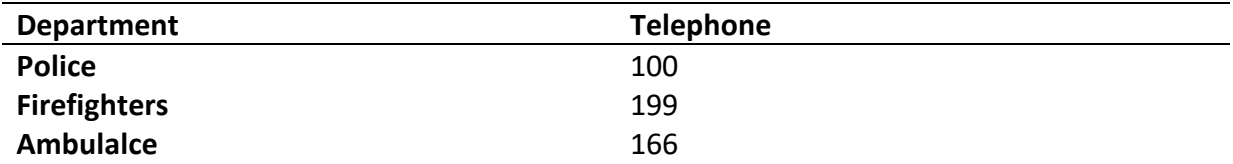

For all emergencies on Conference site, call the European emergency number 112 from any phone.

# Contents

# Page

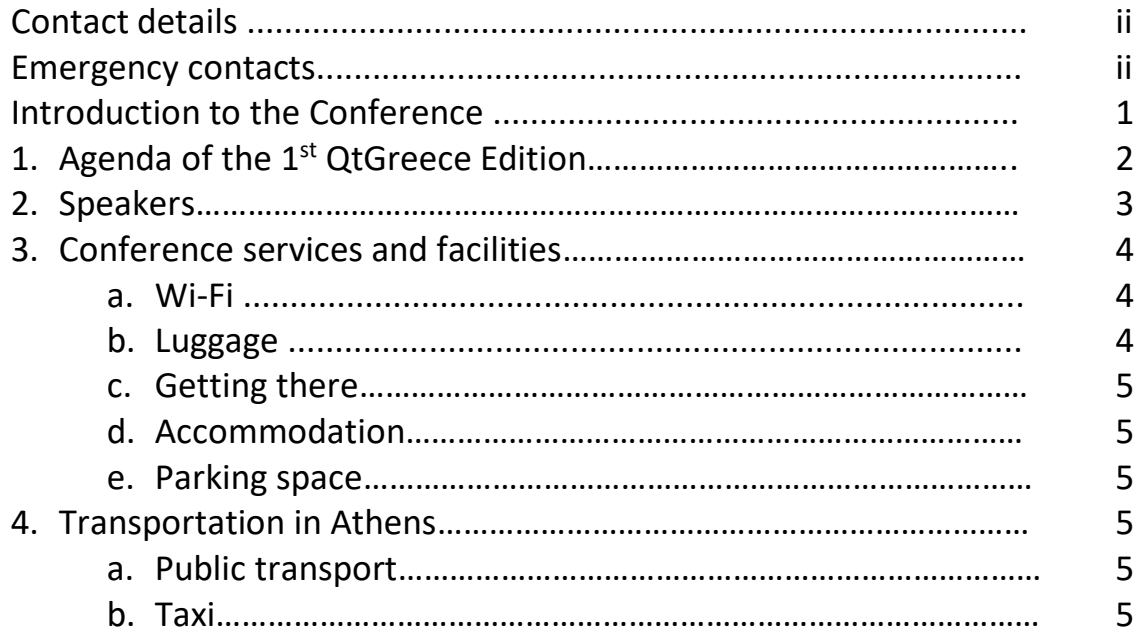

QtGreece is the exclusive and the first conference for all Qt enthusiasts in Greece. The event will give you insights about what's new, what's coming next and help you explore the best approach to cross-platform high quality UI application development. Managers, tech leaders, designers and developers are all invited to learn from and share with other Qt users their experiences with the framework.

# 1. Agenda

#### The final agenda of the conference.

## 08:45 – 09:15

#### **Registration & coffee**

*Registration and welcome coffee.*

 $09:15 - 10:15$ 

#### **The Qt Roadmap** | Yoann Lopes, The Qt Company

*Learn about Qt and its Roadmap and the fresh-new Qt for MCUs - a comprehensive toolkit to deliver smartphone-like user experience on displays powered by microcontrollers.* 

10:15 – 11:15

#### **Making Qt Systems Comply To LGPL Version 3** | Burkhard Stubert, Embedded Use

*The talk will explain step by step how to comply to LGPLv3 and discuss when to use Qt under LGPLv3 and when Qt Commercial.* 

#### 11:15 – 11:30

**Coffee break**

*Coffee break & networking.*

11:30 – 12:15

#### **An introduction to the Kirigami framework** | Dimitris Kardarakos, KDE (Contributor)

*During the presentation you will be introduced to the Kirigami framework, and meet its basic components as well as the command, content and navigation patterns that implements.* 

#### 12:15 – 13:00

#### **Building production-ready and reusable UI prototypes in QML** | Alexandra Betouni, Extenly Project Ltd

*The presentation will examine what matters we need to take care of before start prototyping and some of the best QML practices to follow so that we end up building a solid base UI code that could be easily integrated with a real backend when it becomes a product or it could be easily reused in other projects getting more than one apps in the price of one!* 

#### $13:00 - 14:00$

#### **Buffet Lunch on the top floor – drinks & networking**

*Enjoy the buffet lunch and drinks with the breathtaking view of the Argosaronic gulf.* 14:00 – 15:00

#### **Live coding session: Designer- Developer Workflow** | Yoann Lopes, The Qt Company

*Deploy your UI faster and easier with Qt Design Studio. We will dive into the process of converting a static Photoshop design into a fully animated and interactive QML application, which can then be integrated with the C++ logic in Qt Creator.*

# 2. Speakers

# Alexandra Betouni

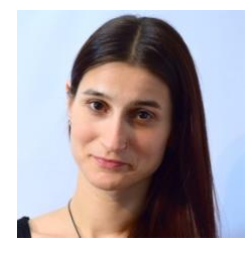

Managing/Technical Director at Extenly, a company that helps clients to design, develop or improve their existing UI Product/Prototype in an agile way starting from the middleware up to the interface, previously: BlackBerry10 OS Cascades app developer, UX Developer at Pelagicore (currently Luxoft), UX Design Technologist at VW, freelance software consultant Qt/QML services.

Alexandra has several years of experience on building award winning Qt/QML medical device prototypes and mobile apps but as well as large scale production automotive projects. During her career path, she has helped major automotive companies to build high quality products and prototypes living and working in countries like Germany, Spain and Ireland.

In her spare time, she's a bass guitar player, enjoys everything about music, exercising, socializing, building small embedded prototypes, joining conferences, trainings and meet-ups as attendee and as well as presenter.

# Burkhard Stubert

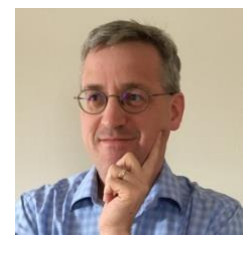

Burkhard has been working with Qt ever since version 1.44 back in 1999. He has developed quite a few embedded systems and desktop applications with Qt and QML. His major products include driver terminals for forage and sugar beet harvesters, infotainment systems for US and European car OEMs, an in-flight entertainment system and a display computer for ebikes.

He has worked as an evangelist for Nokia's Qt team and has convinced well- known companies from the automotive, STB/TV and home appliance industry to use Qt. He was the first to give QML trainings back in early 2010, when QML was still far away from an alpha release. The business connections from his Nokia times made it easy for Burkhard to quit his permanent job six years ago and to start working as an independent software consultant. He offers professional services for developing embedded systems - preferably with a QML GUI and Qt/C++ middleware.

Burkhard worked and lived in India, England and Norway and moved back to his native country, Germany, a couple of years ago. In his spare time, he is hiking, biking and skiing through the Bavarian Alpes.

# Dimitris Kardarakos

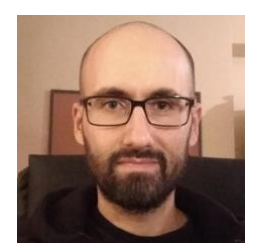

Dimitris studied Computer and Informatics Engineering at the University of Patras and got his Msc in telecommunication networking at the National and Kapodistrian University of Athens. He has been working as a technical consultant and software engineer since 2006. He has contributed to various free software projects and he is an active KDE contributor.

# Yoann Lopes

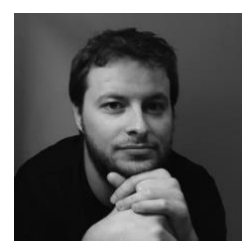

spare time.

Yoann Lopes is a Senior Pre-Sales Engineer at The Qt Company and has more than ten years of experience working with Qt. Before travelling Europe to meet and advise Qt's various users and customers, he has been working as a R&D software engineer for 7 years, contributing to anything graphics-related in Qt. Besides desktop platforms, he has worked on various embedded and mobile projects, both professionally and on his

# 3. Conference Services and Facilities

## 3.1 Getting There

Poseidon Athens Hotel is located in Palaio Faliro and is accessible by public transport and car. If you're coming by car, you can locate the hotel in [72 Poseidonos Avenue, 17562 Paleo Faliro](https://www.google.com/maps/place/POSEIDON+ATHENS+HOTEL/@37.9188306,23.7011375,15z/data=!4m8!3m7!1s0x0:0xb9216a6a5cc24960!5m2!4m1!1i2!8m2!3d37.9188306!4d23.7011375) [Athens / Greece](https://www.google.com/maps/place/POSEIDON+ATHENS+HOTEL/@37.9188306,23.7011375,15z/data=!4m8!3m7!1s0x0:0xb9216a6a5cc24960!5m2!4m1!1i2!8m2!3d37.9188306!4d23.7011375) address.

If you're coming by public transport, you can use T3 tram line and get off at *Edem* stop. The Hotel is at 300m from the stop

## 3.2 Wi-Fi

Free Wi-Fi is available to the attendees during the conference and in both sessions and lunch rooms.

## 3.3 Luggage

Attendees will be able to leave their luggage or bags in the reception of the hotel during the conference time but no later or earlier than it.

## 3.4 Accommodation

Hotels nearby

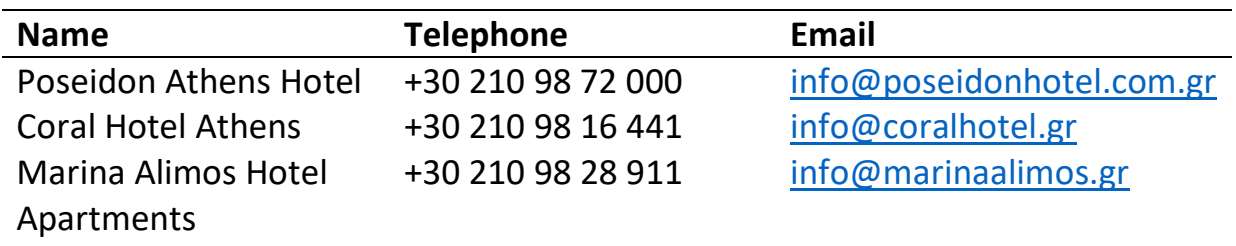

## 3.5 Parking

Parking space is located at the beach in front of Poseidon Athens Hotel as well as there are usually plenty free spaces on the streets around.

# 4. Transportation in Athens

## 4.1 Public Transport

In Athens there are available bus, trolley, tram and metro. Click [here](https://www.google.com/maps/d/viewer?mid=1uav6ozggjloen37hDFfz7qBsfoE&msa=0&ie=UTF8&t=m&ll=37.95096600000001%2C23.767203999999992&spn=0.129947%2C0.219727&z=12&source=embed) for an Athens public transport map for metro, tram and train and [here](http://www.stasy.gr/index.php) for general information. You can purchase tickets for all (bus, trolley, metro, tram) only from the vending machines which you'll find inside all metro stations in Athens.

## 4.2 Taxi

For taxi in Athens you can use [18300](https://www.18300.gr/en/) among others, which has apps for Play Store and Apple Store available but you can also consider using [Beat](https://apps.apple.com/gr/app/beat-ride-app/id436031420) app.